# **"Http Parameter Contamination"** Research paper

*Ivan Markovic <ivan.markovic@netsec.rs> Network Security Solutions, Serbia 2011* <http://netsec.rs/>

#### **Table of contents:**

Introduction to Http Parameter Contamination (HPC) Web Server Enumeration Web Application Firewall (WAF) Bypass Proof Of Concept Real world examples Conclusion and further research Credits

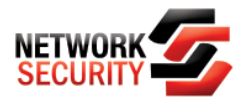

# **Introduction to Http Parameter Contamination (HPC)**

In software engineering, multi-tier architecture is a client–server architecture in which the presentation, the application processing, and the data management are logically separate processes. Multi-tier application architecture provides a model for developers to create a flexible and reusable application. By breaking up an application into tiers, developers only have to modify or add a specific layer, rather than have to rewrite the entire application over. Differences in handling the same data on variety of platforms can lead to a potential logical error or security vulnerability.

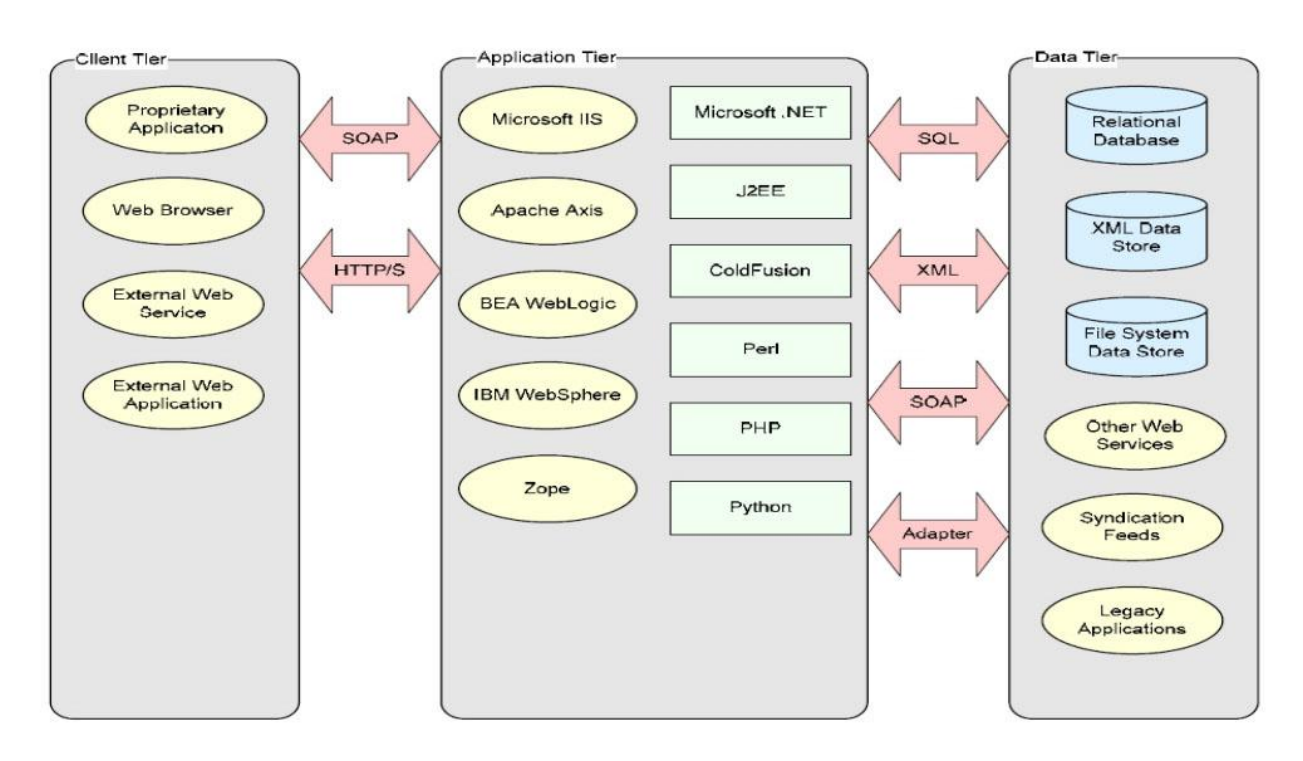

Let's examine Web Service deployment tiers:

Picture 1 / Owasp09 Poland / Http parameter polluting

Adding more flexible layers may potentially open doors to many new forms of abuse and attack vectors. Rapid application development and technology growth makes security development lifecycle almost impossible to apply. After some time all bugs gets fixed.

But, what with weaknesses that exist for many years in the most popular protocol on the web like HTTP? Two years ago we have witnessed new approach that exploits logic weakness in HTTP by manipulating query string delimiters (&): HTTP PARAMETER POLLUTION.

In a nutshell, Http Parameter Pollution inserts additional query string delimiters or additional parameters with the same name in HTTP request to bypass some security restrictions as a result of platform specific behavior or application error.

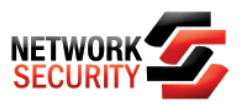

## Http Parameter Pollution Research: [https://www.owasp.org/images/b/ba/AppsecEU09\\_CarettoniDiPaola\\_v0.8.pdf](https://www.owasp.org/images/b/ba/AppsecEU09_CarettoniDiPaola_v0.8.pdf)

**HTTP PARAMETER CONTAMINATION (HPC)** original idea comes from the innovative approach found in HPP research by exploring deeper and exploiting strange behaviors in Web Server components, Web Applications and Browsers as a result of query string parameter contamination with reserved or non expected characters.

Some facts:

- The term Query String is commonly used to refer to the part between the "?" and the end of the URI
- As defined in the RFC 3986, it is a series of field-value pairs
- Pairs are separated by "&" or ";"
- RFC 2396 defines two classes of characters:

Unreserved: a-z, A-Z, 0-9 and  $\cdot$  ! ~ \* ' () Reserved: ; / ? : @  $& = + $$ , Unwise:  $\{\}\ |\ \wedge \ [ \ ]$ 

## **Web Servers Enumeration**

HTTP back-ends behave in several ways in the case of multiple parameters sent with the same name:

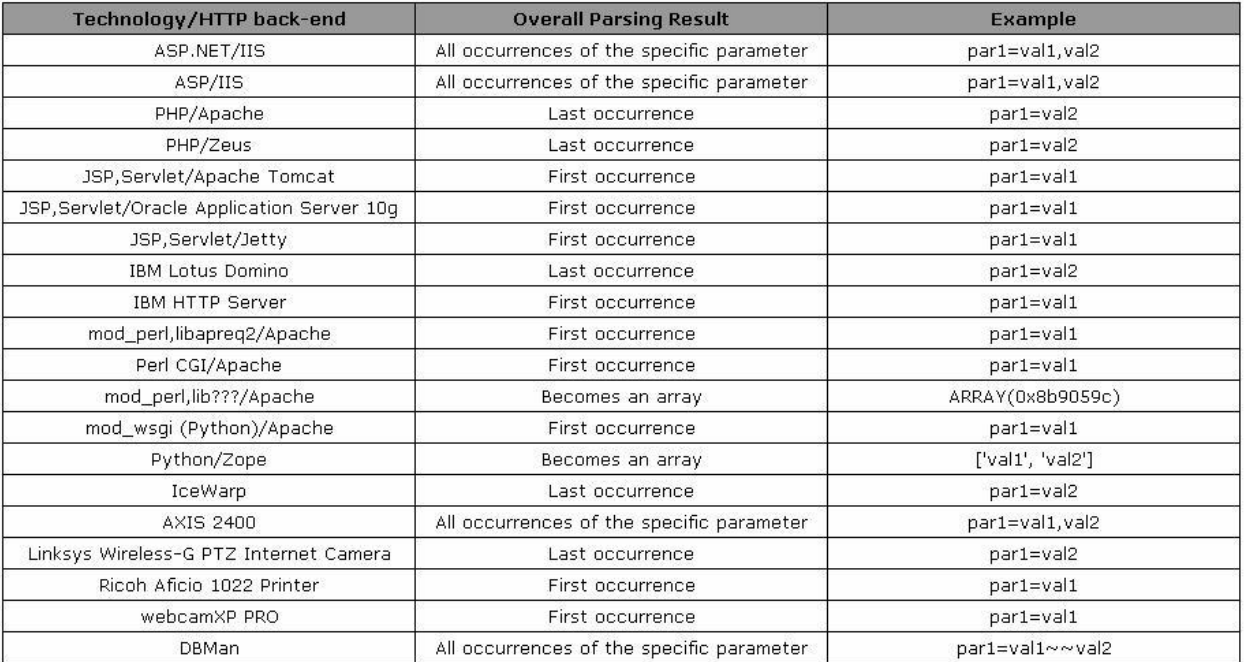

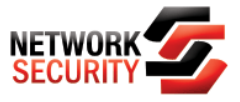

Picture 2 / Owasp09 Poland / Http parameter polluting

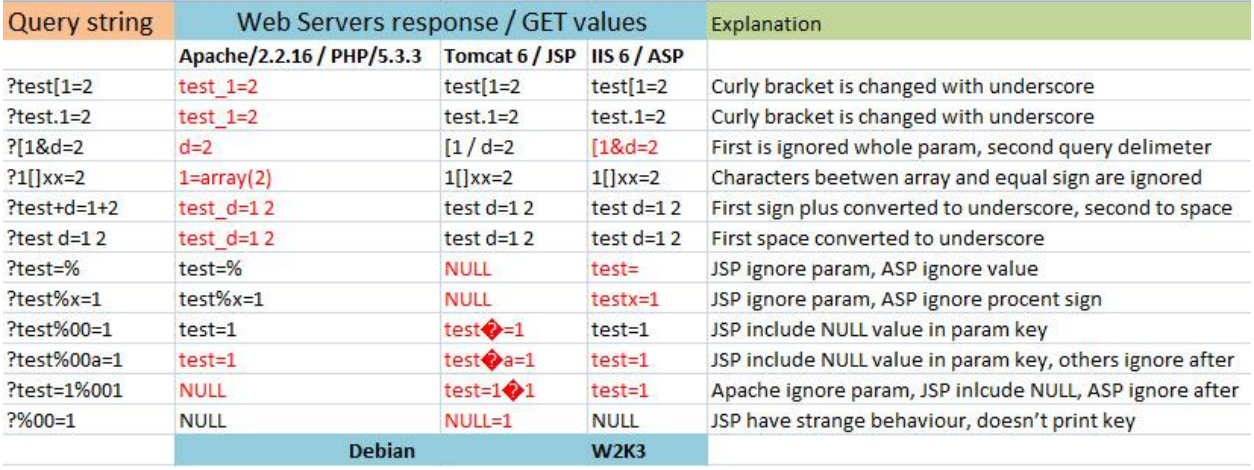

If we apply HPC idea to an HTTP backend, we get results like this:

Picture 3 / HPC / Server behavior

And if we take a close look to the results in table, different web servers have different logic for processing special created requests. There are more web server, backend platform and special character combinations, but we will stop here this time.

Code Snippets we use in our research:

**PHP:**

```
<?php
print_r($_SERVER['QUERY_STRING']);
echo '<br/>\langlebr/>';
print_r($_GET);
?>
```
#### **JSP:**

<% java.util.Enumeration names = request.getParameterNames(); while(names.hasMoreElements()){ String keyx = names.nextElement().toString(); out.println(keyx + "=" + request.getParameter(keyx)); } %>

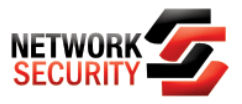

**ASP:**

```
<%
dim item
For Each item In Request.QueryString
Response.Write(item & " = " & Request.QueryString(item) & "<br />>")
Next
%>
```
# **Web Application Firewall (WAF) Bypass POC**

This attack vector can be used against Web Application Firewalls (WAF), an application which combines data from the QUERY\_STRING raw and GET variables, or an application which use special characters for some further inspection.

\* for \$ SERVER['argv'] variables in Apache/PHP we need "*register\_argc\_argv*" set to On.

```
dummy1;variable overflow: http://localhost/?a=1+b=2+c=3
```

```
$varArrTemp = array(); // max 2 params
if(count(\$ GET) < 2) {
  foreach($_SERVER['argv'] as $k=> $v$ {
     $varArrTemp[] = $v
}
```
*dummy2;waf bypass: http://localhost/? x[y =a*

```
if(strpos(" _", $ _S \text{ } \text{SERVER}['query\_string']) == false) {
   system(key($_GET));
}
```
*dummy3;security check bypass: http://localhost/?a[];some\_evil\_command;=111*

```
if(strpos("some_evil_command",\zeta_GET['a']) === false AND count(\zeta_GET) = 1) {
  system(($_SERVER['argv'][0]);
}
```
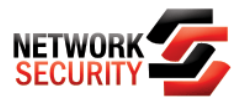

# **Real world examples**

### **{1} Bypass Mod\_Security SQL Injection rule (modsecurity\_crs\_41\_sql\_injection\_attacks.conf)**

Forbidden: [http://localhost/?xp\\_cmdshell](http://localhost/?xp_cmdshell) Bypassed ([ => \_): [http://localhost/?xp\[cmdshell](http://localhost/?xp%5bcmdshell)

[Sun Jun 12 12:30:16 2011] [error] [client 192.168.2.102] ModSecurity: Access denied with code 403 (phase 2). Pattern match "\\bsys\\.user\_objects\\b" at ARGS\_NAMES:sys.user\_objects. [file "/etc/apache2/conf.d/crs/activated\_rules/modsecurity\_crs\_41\_sql\_injection\_attacks.conf"] [line "110"] [id "959519"] [rev "2.2.0"] [msg "Blind SQL Injection Attack"] [data "sys.user\_objects"] [severity "CRITICAL"] [tag "WEB\_ATTACK/SQL\_INJECTION"] [tag "WASCTC/WASC-19"] [tag "OWASP\_TOP\_10/A1"] [tag "OWASP\_AppSensor/CIE1"] [tag "PCI/6.5.2"] [hostname "localhost"] [uri "/"] [unique\_id "TfT3gH8AAQEAAAPyLQQAAAAA"]

#### **{2} Bypass URLScan 3.1 DenyQueryStringSequences rule**

Forbidden:<http://192.168.2.105/test.asp?file=../bla.txt> Bypassed (.%. => ..): [http://192.168.2.105/test.asp?file=.%./bla.txt](http://192.168.2.105/test.asp?file=.%25./bla.txt)

2011-06-25 13:35:37 192.168.2.102 1 GET /test.asp?file=../bla.txt Rejected disallowed+query+string+sequence query+string - ..

## **Conclusion and further research**

These types of hacking techniques are always interesting because they reveal new perspectives on security problems. Many applications are found to be vulnerable to this kind of abuse because there are no defined rules for strange web server behaviors (for many years).

HPC can be used to extend HPP attack with spoofing real parameter name in the QUERY\_STRING with "%" character on an IIS/ASP platform, if there is WAF who blocks this kind of an attack.

We will continue with in-depth research regarding this problem. Please feel free to contact us if you have any interesting comment, remark or idea.

## **Credits**

RSnake [\(http://ha.ckers.org/\)](http://ha.ckers.org/) j0rgan [\(http://www.remote-exploit.org/?page\\_id=2\)](http://www.remote-exploit.org/?page_id=2) lightos [\(http://sla.ckers.org/forum/read.php?3,36640\)](http://sla.ckers.org/forum/read.php?3,36640)

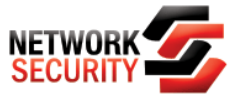